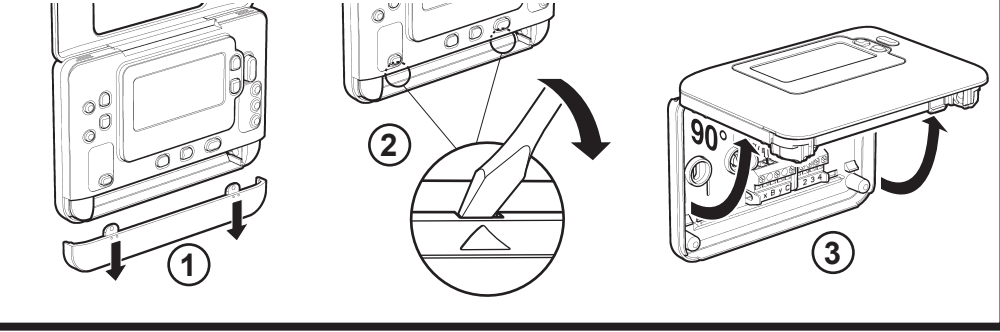

CE

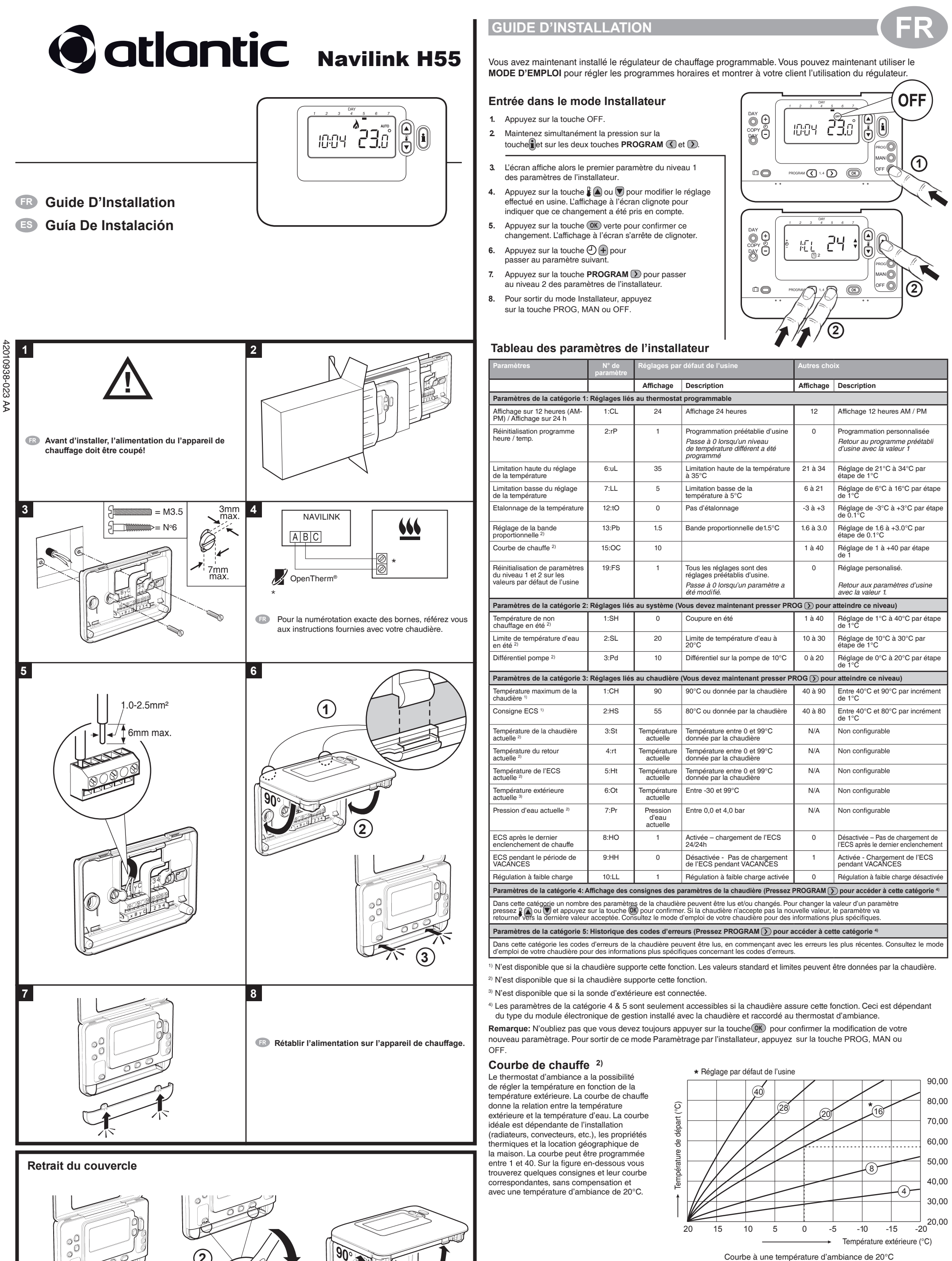

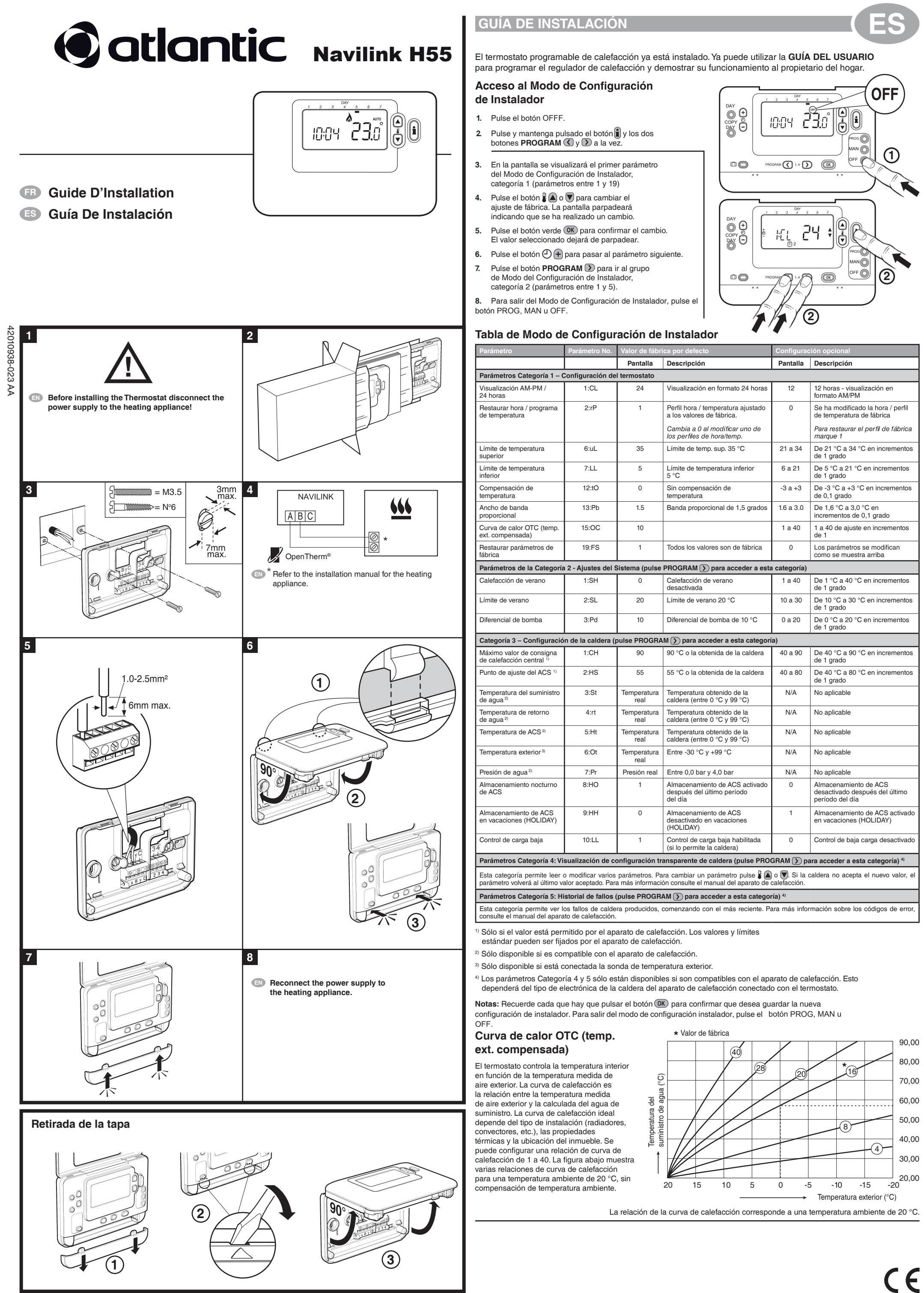